## જન્મનું પ્રમાણપત્ર (જન્મ અને મરણ નોંધણી અધિનિયમ, ૧૯૬૯ની કલમ ૧૨/૧૭ મુજબ) ગુજરાત સરકાર

નમુનો કમાંક :૯

જાહેર આરોગ્ય ખાતુ

આથી પ્રમાણપત્ર આપવામાં આવે છે કે નીચેની માહિતી જન્મનાં મૂળ રેકોર્ડમાંથી લેવામાં આવી છે. જે ગુજરાત રાજ્યના પંચમહાલ જીલ્લાના ગોધરા તાલુકાના ગ્રામ/ શહેર માટેનાં રજીસ્ટરમાં છે.

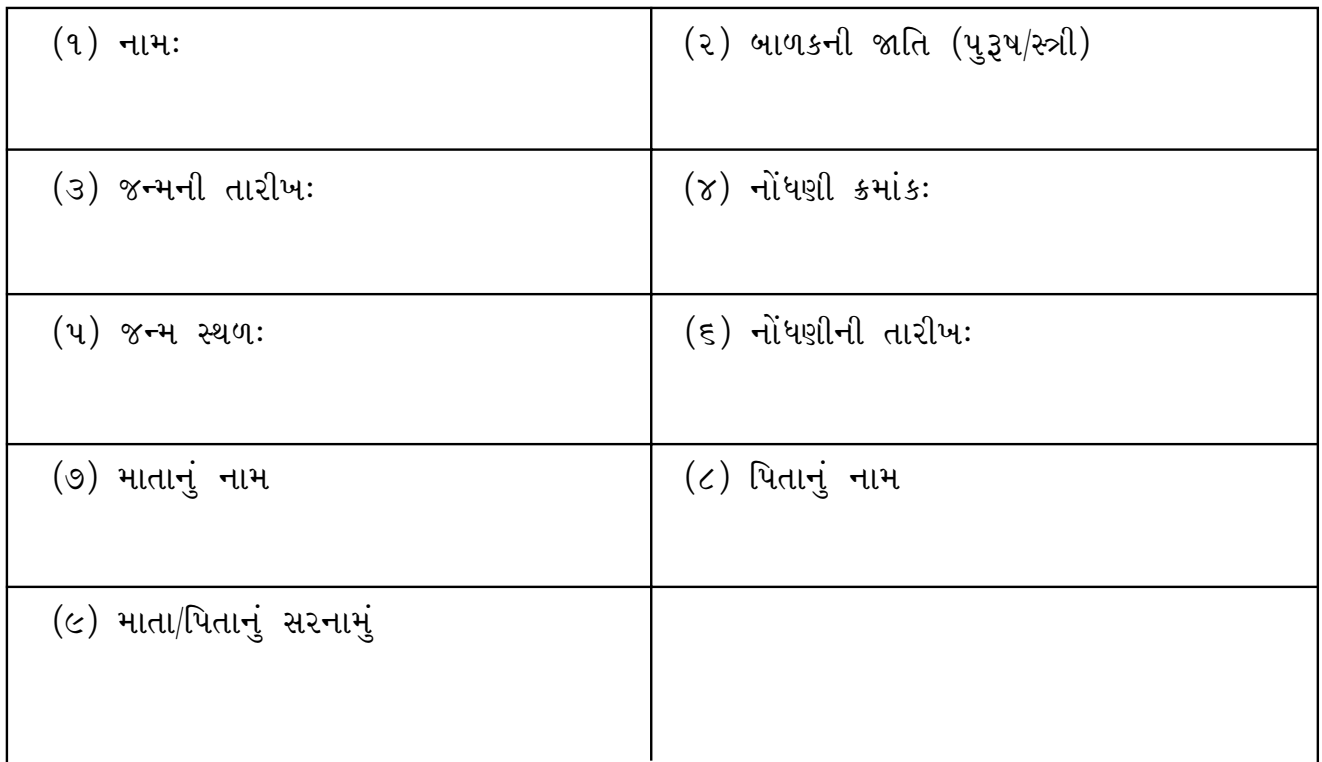

નોંધ :- જન્મથી નોંધ કરાવ્યા બાદ ૧ વરસમાં બાળકનું નામ લખાવી જવું. મુદત વિત્યે નામ લખાવનારને રૂા. 2-00 લેઈટ કી ભરવી પડશે.

તારીખ:

કાઢી આપનાર અધિકારીની સહી